## **MACROSTRUTTURA DEL DOCUMENTO**

Il documento HTML si divide in due parti: **l'INTESTAZIONE** e il **CORPO DEL DOCUMENTO**

Es. dichiarazione iniziale HTML 4.01 : <!DOCTYPE HTML PUBLIC "-//W3C//DTD HTML 4.01 Transitional//EN">

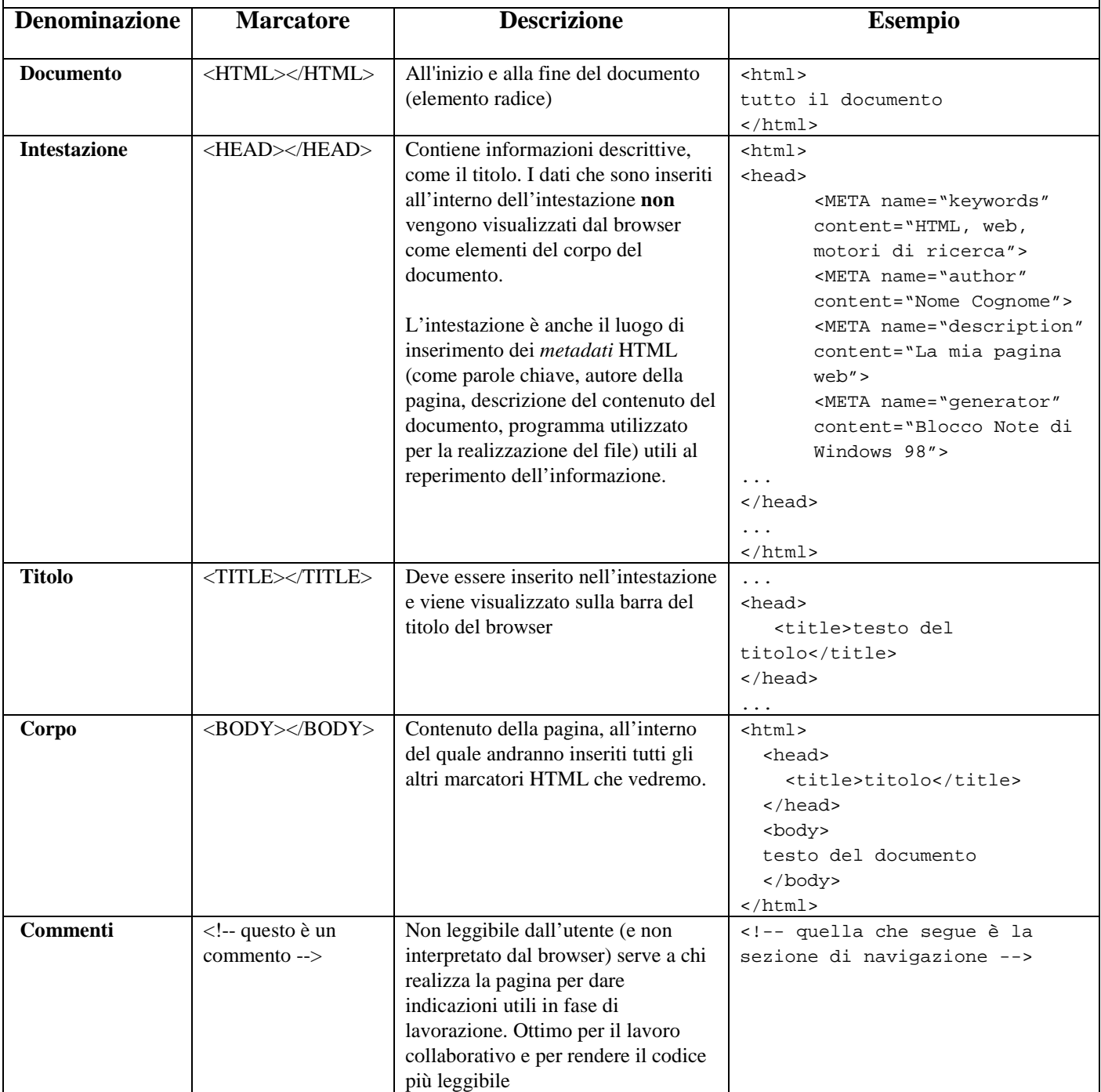

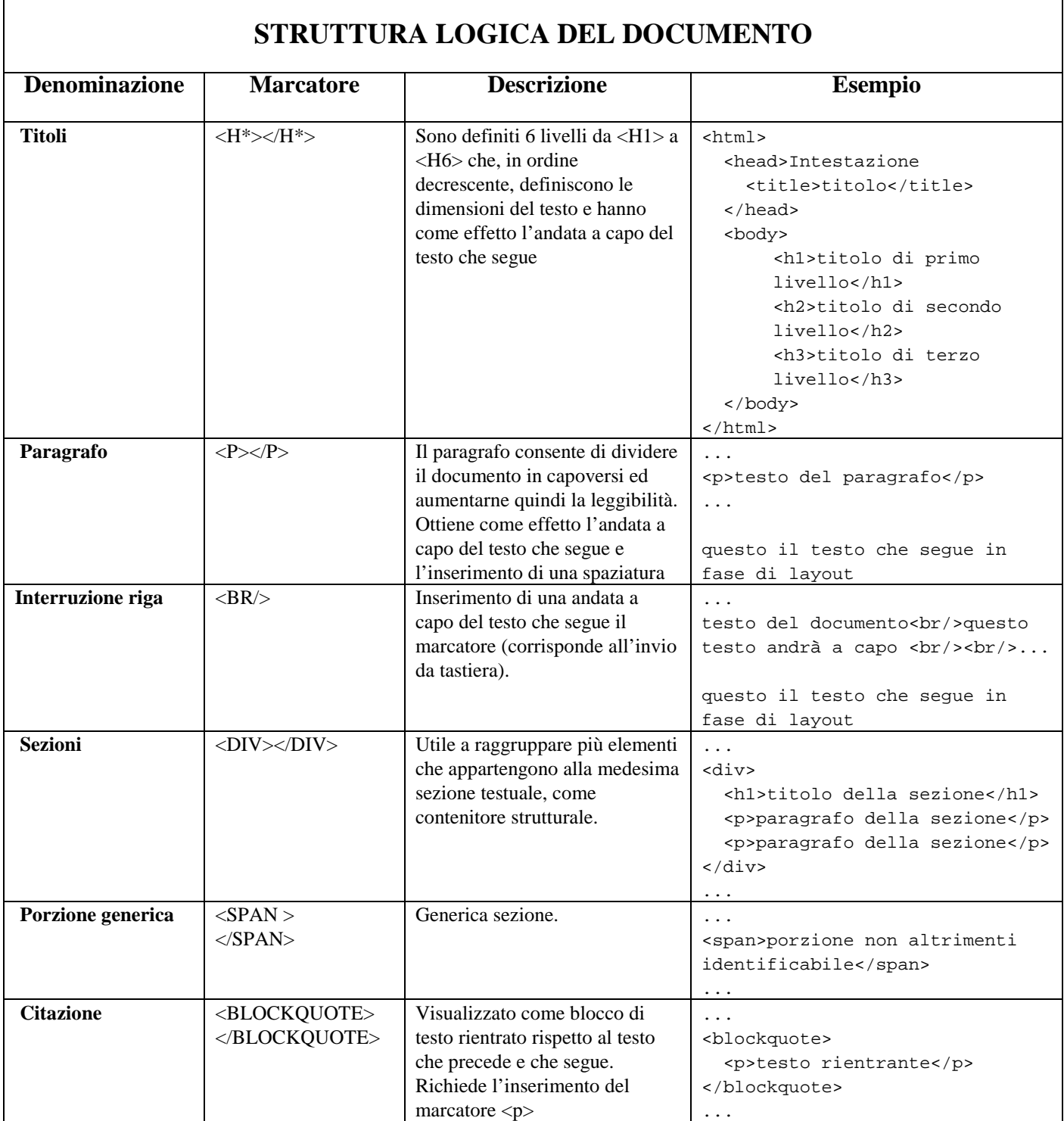

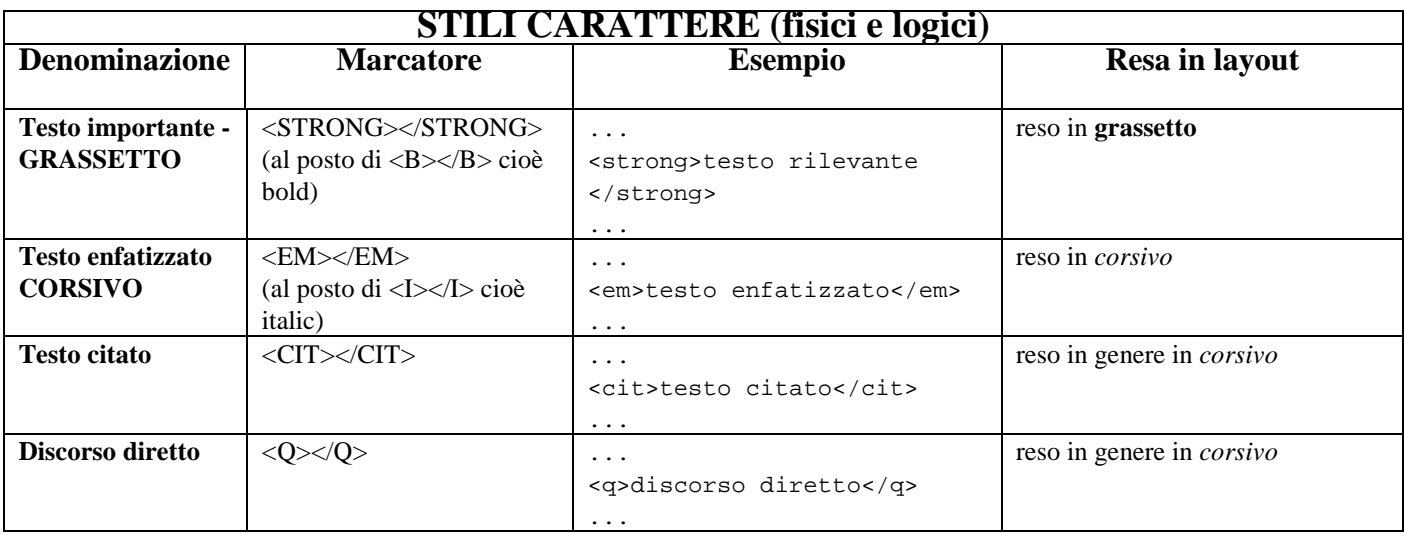

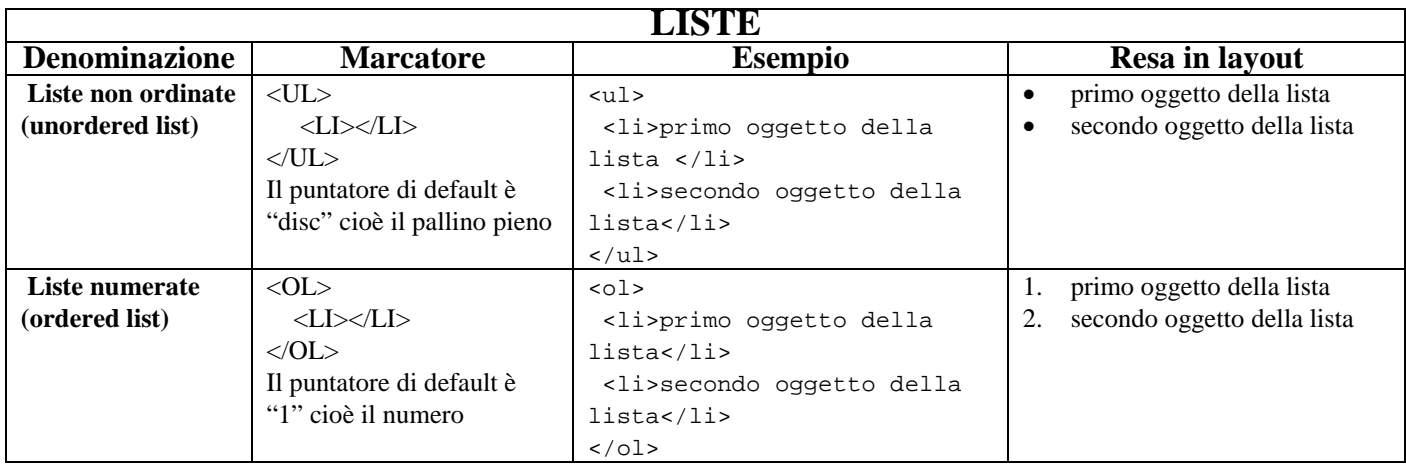

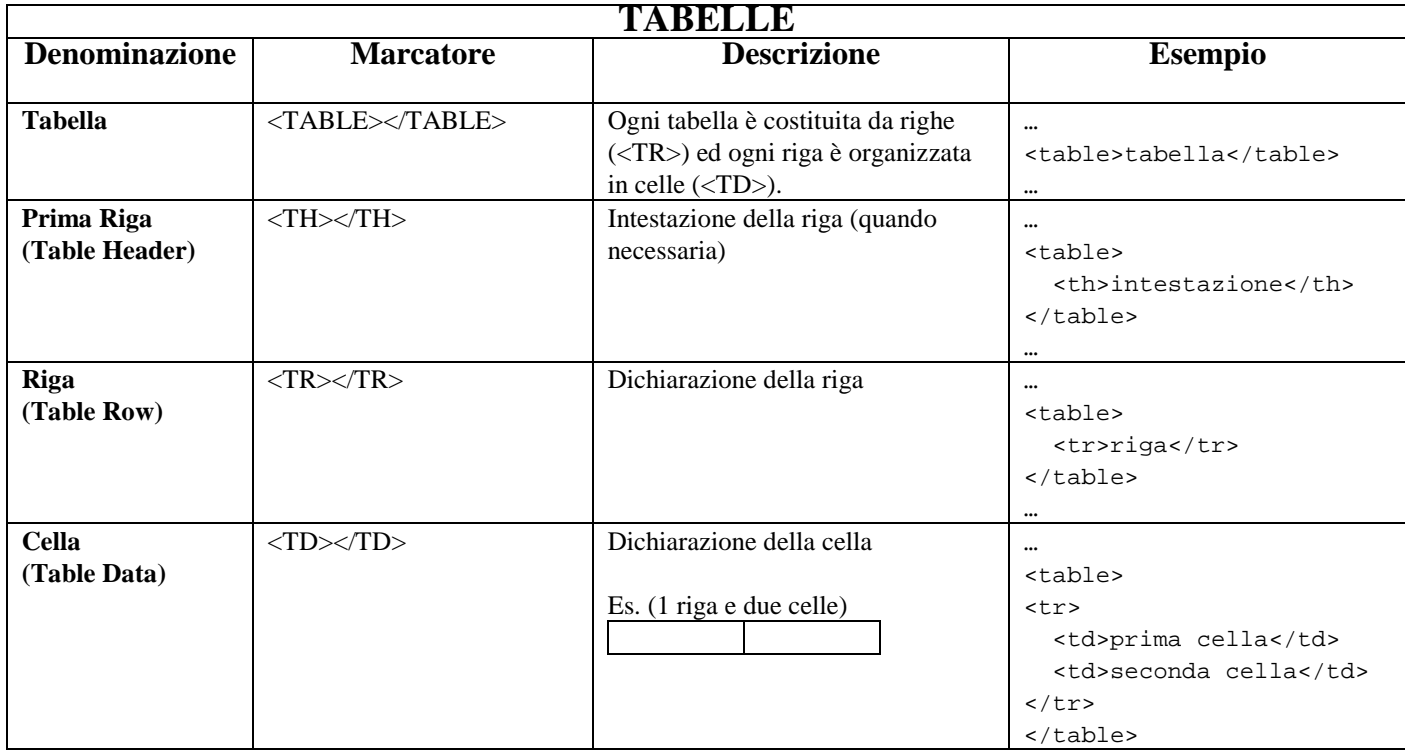

#### **COLLEGAMENTI (LINK)**

I link sono aree del testo che permettono, con un click del mouse, di saltare ad un documento collegato o di aprirlo.

Per ogni file che intendiamo collegare dobbiamo specificare l'URL, cioè il nome o l'indirizzo. Se il file di destinazione è inserito nella stessa cartella del file HTML di partenza è sufficiente specificare il "nomedefile.estensione". Se invece il file si trova in un'altra zona dell'hard disk dovremmo specificare il percorso delle directory. Alcuni esempi:

- o pippo.html; il file che richiamiamo è nella stessa cartella del file HTML di partenza (URL relativo)
- o cartella1/pluto.html; il file che intendiamo inserire è situato la cartella1 all'interno della cartella corrente (cioè è una sotto directory del file HTML) (URL relativo)
- o ../cartella1/topolino.html; il file che intendiamo inserire è situato la cartella1, che è la directory gerarchicamente superiore rispetto a quella del file HTML di partenza (URL relativo).
- o http://www.unibo.it/Studenti/Io.html; il file è un indirizzo Web (URL assoluto)

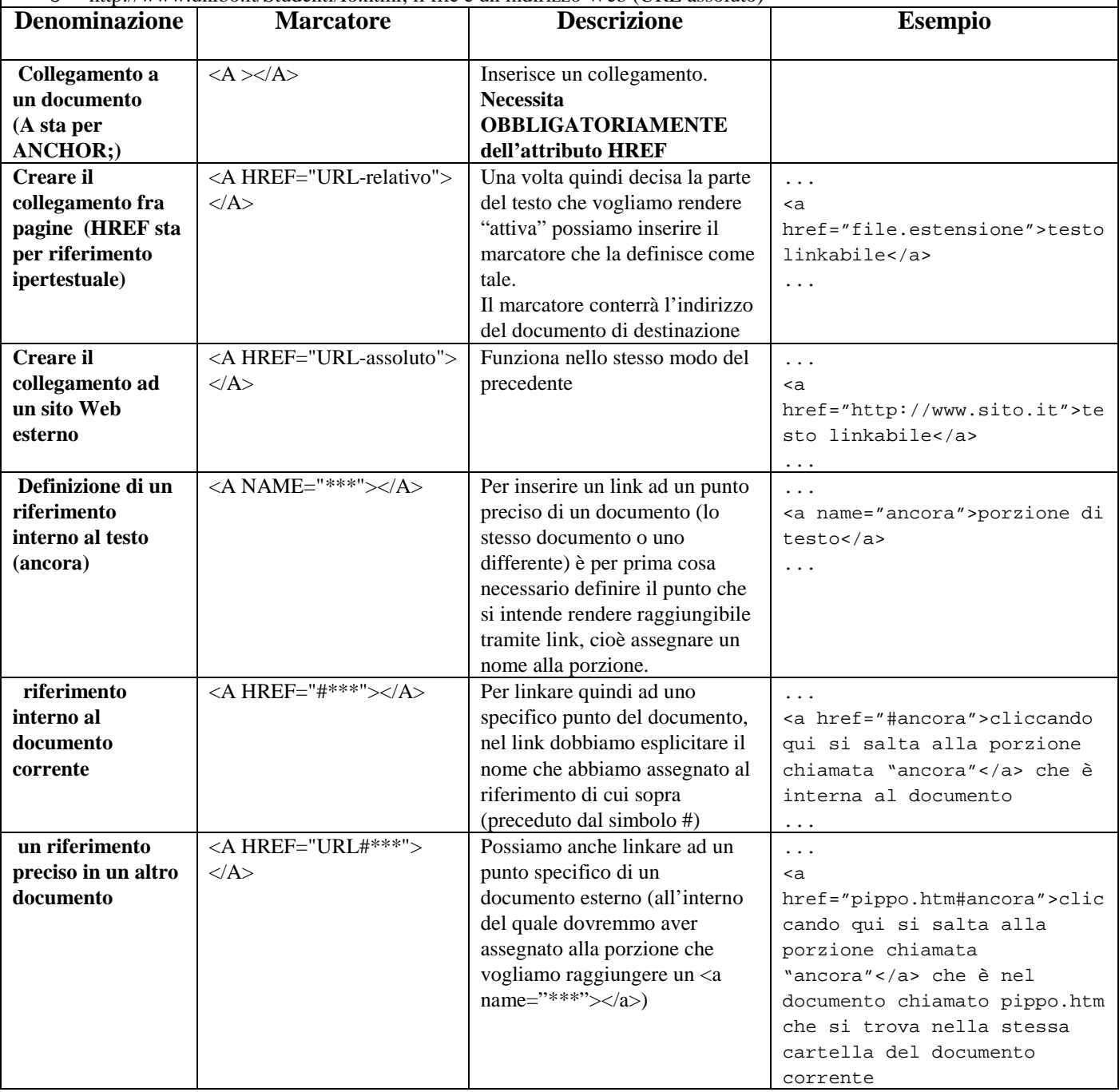

# **INSERIRE IMMAGINI**

Vale lo stesso discorso fatto per i link: per ogni immagine che intendiamo inserire nel corpo del documento dobbiamo specificarne l'URL, cioè l'indirizzo per raggiungerla o il nome.

Le immagini che possiamo inserire nel documento devono avere estensione di formato JPEG, GIF o PNG (le estensioni supportate dai browser Web).

Se il file immagine è inserito nella stessa cartella del file HTML di partenza è sufficiente specificare il "nomedefile.estensione".

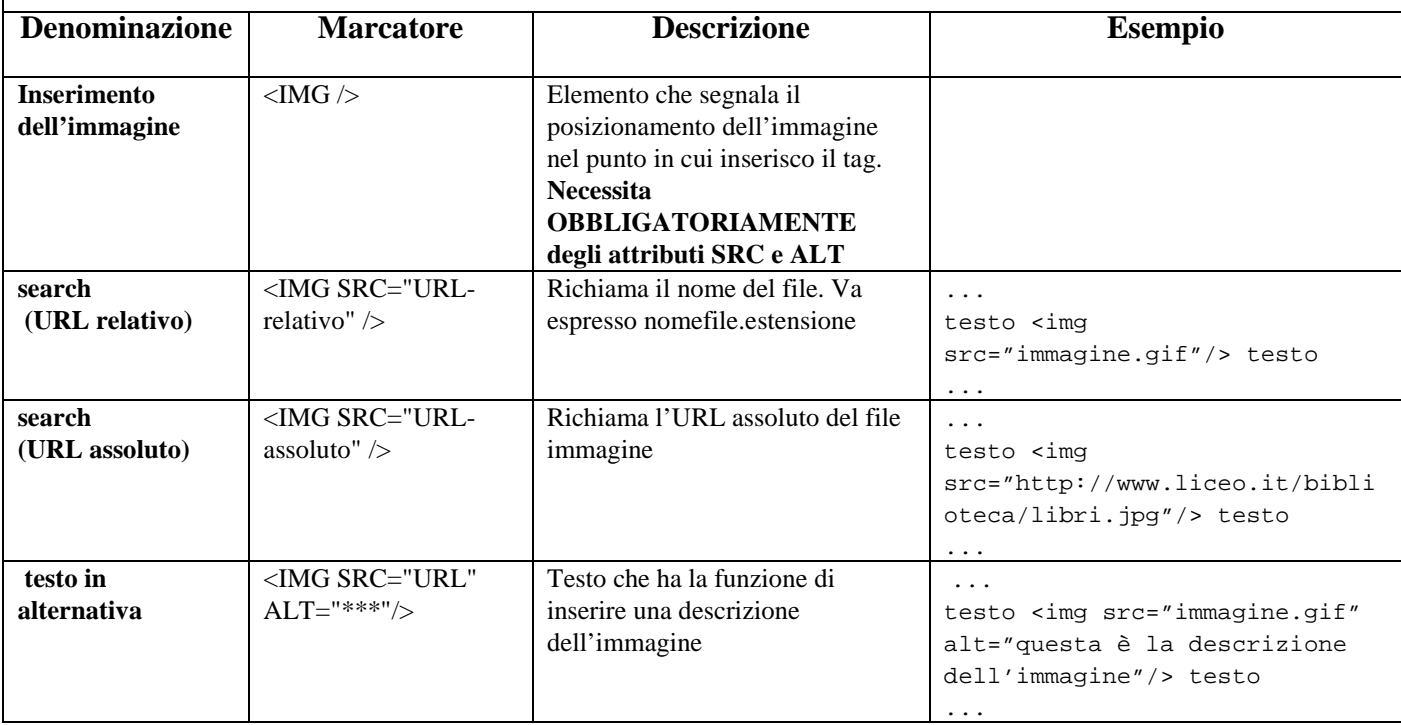

## **INSERIRE AUDIO E VIDEO**

Per ogni file che intendiamo incorporare, dobbiamo specificare al solito l'URL.

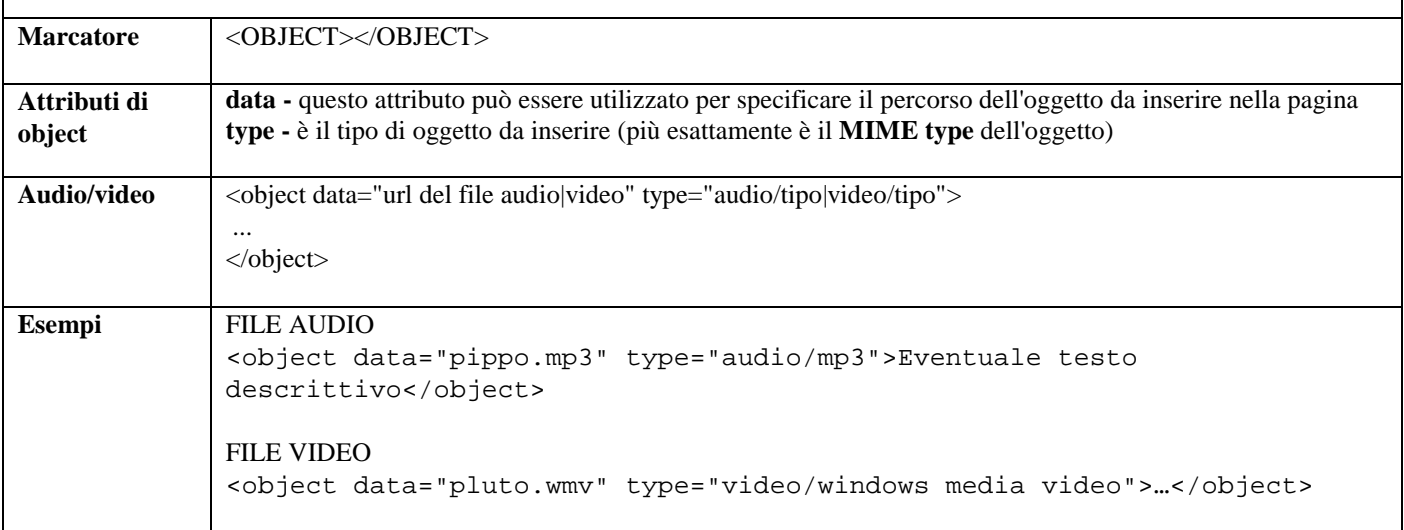

# **LETTERE ACCENTATE e CARATTERI SPECIALI**

È possibile utilizzare in un file HTML caratteri che esulano dal set ASCII base (comprese quindi le lettere accentate). Questa esigenza è legata alla necessità di un interscambio fra diverse piattaforme che possono non condividere il set di caratteri. È sempre bene quindi utilizzare il solo set ASCII base e richiamare le lettere accentate e i caratteri speciali tramite "riferimenti di entità". Questi assumono la forma &nomeentità;. o &codiceISO8859-1;. Vale a dire che possiamo fare riferimento alla notazione alfabetica o a quella numerica.

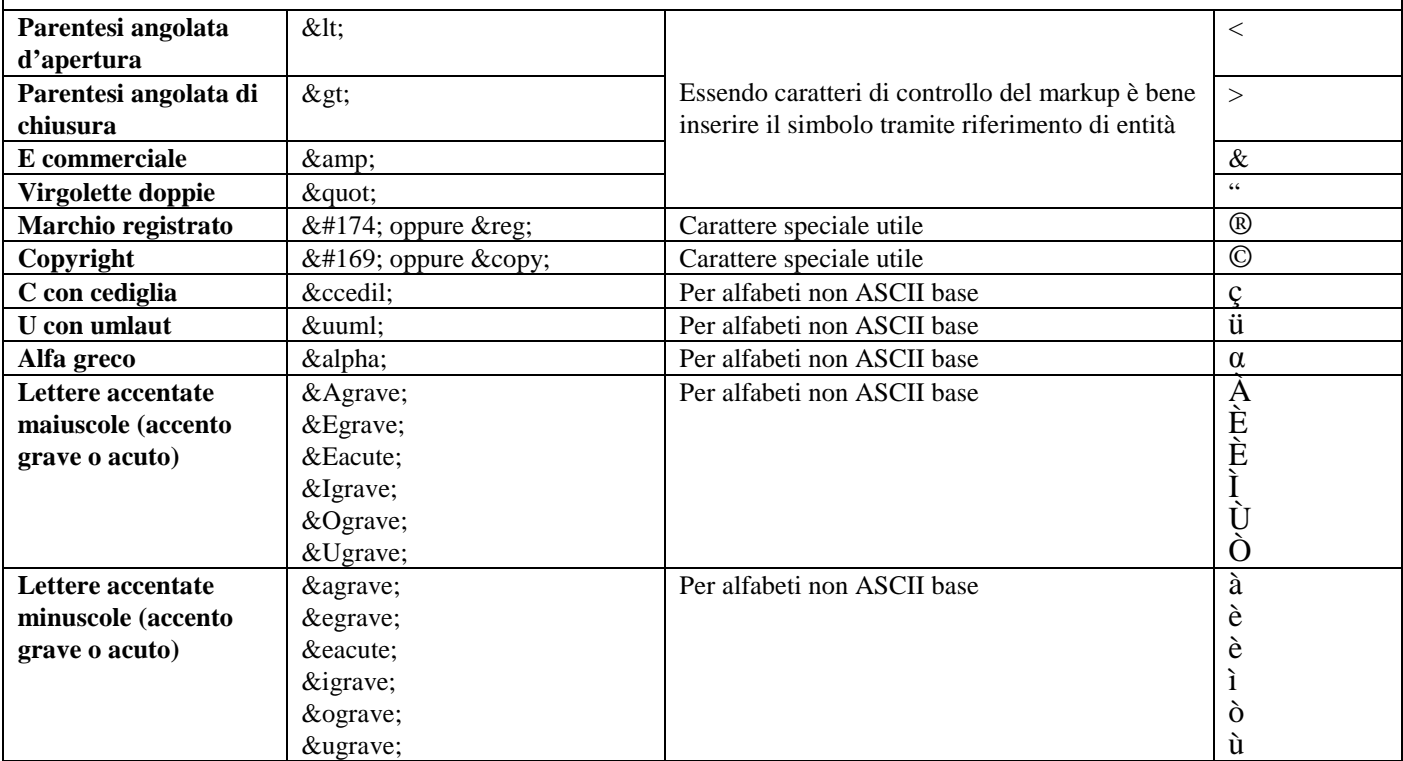